# Using XERTE to create interactive learning materials

John Clayton Kevin Hall

## Authoring Digital Content.

Basically two digital authoring environments;

- Client Side: In this environment an authoring application is loaded on a personal machine and files are stored on the same machine.
- 2. Server Side: In this environment the authoring application is on a server accessed through a web-browser. Files are stored on the server "in the cloud"

# Authoring Content - Client side.

LCDS - Learning Content Development System.

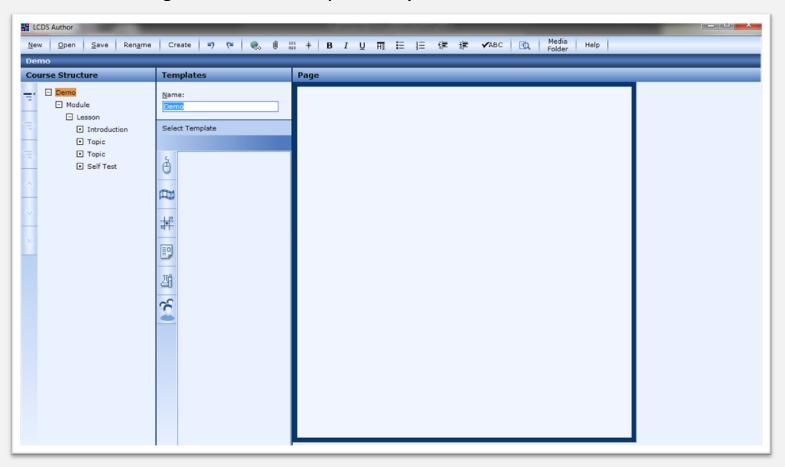

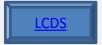

#### Issues.

1. Requires a very good file structure on client machine to locate files and associated materials (images, drawings, .... ..).

2. Can only be viewed using Microsoft Explorer.

3. Limited collaborative editing functionality as application and files are client bound.

Xerte.

1. Still need a very good file structure.

2. Can be viewed using a number of browsers

 Extensive collaborative editing functionality as application and files are located on a server.

## Authoring Content - Server side.

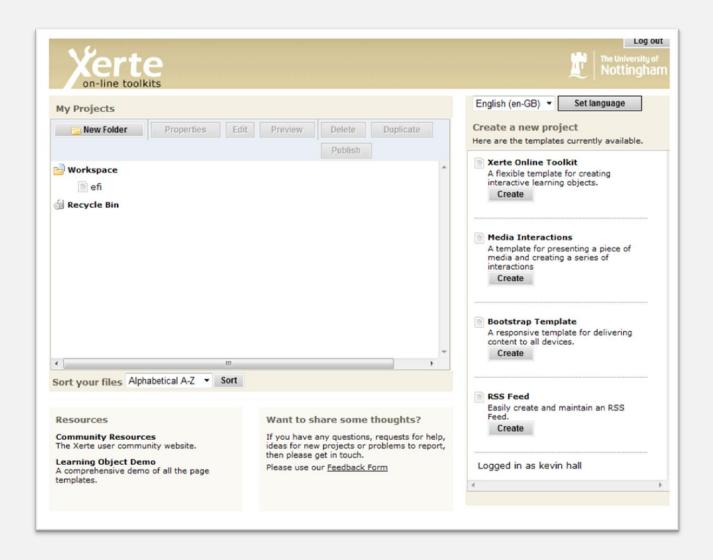

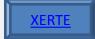

# Any Questions